Министерство образования Республики Беларусь

Главное управление образования Гомельского облисполкома Учреждение образования «Светлогорский государственный индустриальный колледж»

> УТВЕРЖДАЮ Руководитель проекта \_\_\_\_\_\_\_\_\_\_\_С.В. Рачицкий «\_\_\_\_»\_\_\_\_\_\_\_\_\_\_\_\_\_\_2023г.

# **ПРОМЕЖУТОЧНЫЙ ОТЧЕТ**

по проекту «Апробация SMART-среды в качестве модели организации образовательного процесса в учреждениях профессионально-технического и среднего специального образования в 2022/2023 учебном году»

> Светлогорск 2023

### **Разработчики:**

Яхновец Н.Н. директор учреждения образования «Светлогорский государственный индустриальный колледж»

Самсон О.Н. заместитель директора по учебной работе учреждения образования «Светлогорский государственный индустриальный колледж»

Новикова О.О., методист информационно-аналитического центра информатизации профессионального образования УО РИПО

Рассмотрен и утвержден на заседании педагогического совета учреждения образования «Светлогорский государственный индустриальный колледж».

Протокол №  $\frac{4}{9}$  от « $\frac{31}{9}$  »  $\frac{03}{9}$  2023 г.

УО «СГИК,2023

**Название проекта**: «Апробация SMART-среды в качестве модели организации образовательного процесса в учреждениях профессиональнотехнического и среднего специального образования в 2022/2023 учебном году»

#### **Руководитель проекта**:

Рачицкий Сергей Витольдович, начальник информационноаналитического центра профессионального образования УО «Республиканский институт профессионального образования»

Координатор проекта: Новикова Оксана Олеговна, методист информационно-аналитического центра информатизации профессионального образования УО РИПО

**Описание структуры и содержания инновационной работы по**  методике использования Smart-среды в качестве модели организации образовательного процесса в условиях цифровизации экономики.

Смарт - означает «умный», а смарт образование - это автоматизированный, управляемый и доступный из любой точки образовательный процесс Smart education является концепцией, которая предполагает комплексную модернизацию всех образовательных процессов, а также методов и технологий, используемых в этих процессах. Концепция Smart в образовательном разрезе влечет за собой появление таких технологий, как умная доска, умные экраны, доступ в Интернет из любой точки. Каждая из этих технологий позволяет по-новому построить процесс разработки контента (наполнение сайта, его начинка), его доставки и актуализации.

В настоящее время происходит переход от e-learning (электронное)к Smart (англ. – умный, сообразительный, энергичный) e-learning и Smart Education (умное образование). Концепция Smart-образования – гибкость, предполагающая наличие большого количества источников, максимальное разнообразие мультимедиа, способность быстро и просто настраиваться под уровень и потребности слушателя.

Для развития образования уже недостаточно влияния человеческого

капитала. Необходимо изменять саму образовательную среду, не просто наращивать объѐмы образования трудовых ресурсов, должно качественно измениться само содержание образования, его методы, инструменты и среды, необходим переход к SMART-образованию.

Необходимо развивать такие компетенции, как аналитические, навыки решения комплексных проблем, инновационность – способность к развитию новых идей и их внедрению, навыки межкультурных коммуникаций.

Основная **цель** использования Smart-среды – сделать процесс обучения гибким, доступным и персонализированным. В качестве **основной задачи** использования Smart-среды следует рассматривать создание условий для равного доступа различных групп участников образовательного процесса к широкому спектру образовательных услуг, к совершенствованию управленческого механизма и как результат, повышение качества образования.

**Цели** экспериментальной деятельности учреждения образования в 2022/2023 учебном году:

 апробация Smart-среды в качестве модели организации образовательного процесса;

 разработка электронных средств обучения с использованием Smartтехнологии.

**Задачи** экспериментальной деятельности учреждения образования в 2022/2023 учебном году:

 апробация в образовательном процессе тренировочных упражнений, текстовых и графических документов, а также дидактических заготовок к занятиям с использованием Smart-технологии.

Гипотеза

Апробация Smart-среды в образовании:

 позволяет участникам образовательного процесса свободно перемещаться;

 расширяет рамки образовательного процесса за пределы стен учебного заведения;

дает возможность учиться людям с ограниченными возможностями;

 не требует приобретения персонального компьютера и бумажной учебной литературы;

 информация в формате Smart-среды способствует лучшему усвоению и запоминанию материала, повышая интерес к образовательному процессу.

**Участники** экспериментальной деятельности в 2022/2023 учебном году:

- педагогические работники учреждения образования «Светлогорский государственный индустриальный колледж»;

- учащиеся учреждения образования.

**Кадровое и материально-техническое обеспечение** экспериментальной деятельности учреждения образования в 2022/2023 учебном году: состав творческой группы при реализации проекта:

Яхновец Н.Н., директор – руководитель экспериментальной площадки

Самсон О.Н., заместитель директора по учебной работе (заместитель руководителя экспериментальной площадки)

Кротова О.В. – методист

Кирова З.В. – преподаватель

Говор Е.С. – преподаватель

Дрик К.В. – преподаватель

Филипчик Н.А. – преподаватель

Роскач Е.В. – преподаватель

## **Критерии и показатели, по которым определяется эффективность экспериментальной деятельности**

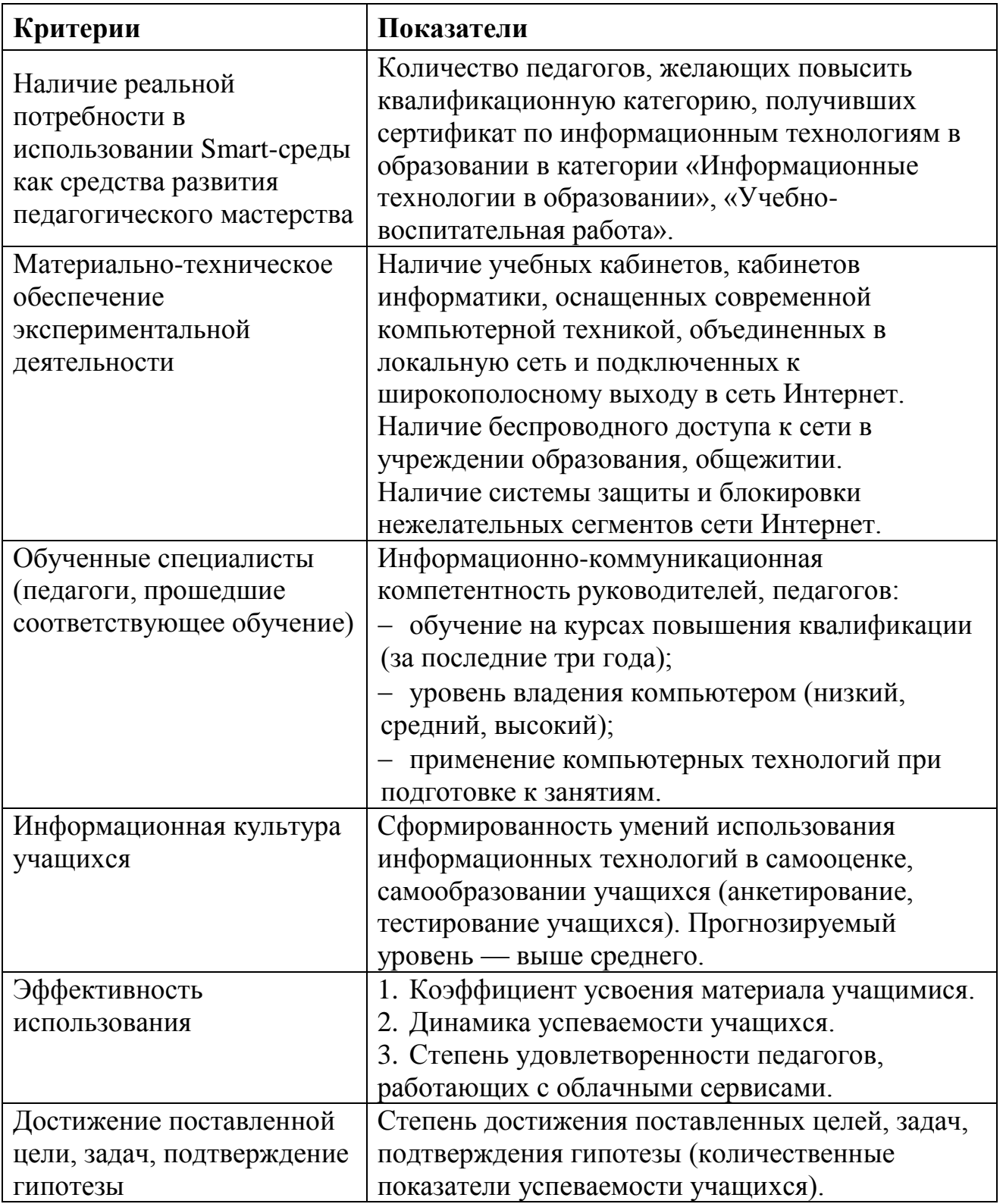

#### **Основные результаты деятельности**

В ходе реализации экспериментального проекта были проведены следующие мероприятия.

1. Создана творческая группа и разработан календарный план и программа экспериментального проекта.

2. В колледже имеются 3 кабинета информационных технологий подключенных к широкополосному доступу в сеть Интернет и включенных в локальную сеть колледжа.

3. Имеется локальная сеть в колледже, которая объединяет кабинеты информационных технологий, методический кабинет, заочное отделение, дневное отделение, заместителей директора по учебной, воспитательной, учебно-производственной работе, секретаря.

4. На сайте колледжа [\(http://sgik.of.by\)](http://sgik.of.by/) создан виртуальный методический кабинет, в котором представлены следующие материалы:

- нормативная база;

- методическая копилка;

- методические рекомендации;

- школа начинающего педагога;

- в помощь куратору;

- педагогическая азбука.

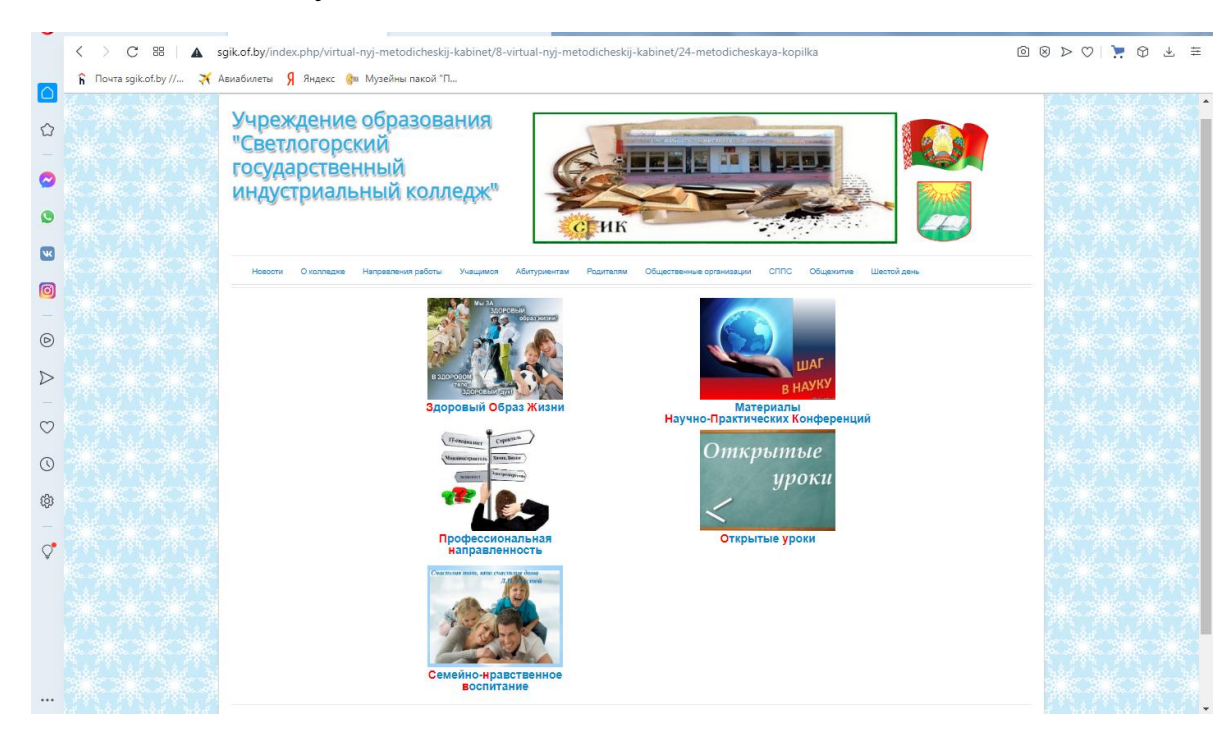

Также на сайте колледжа представлена рубрика экспериментальная площадка, в которой представлены календарный план и программа экспериментальной деятельности колледжа.

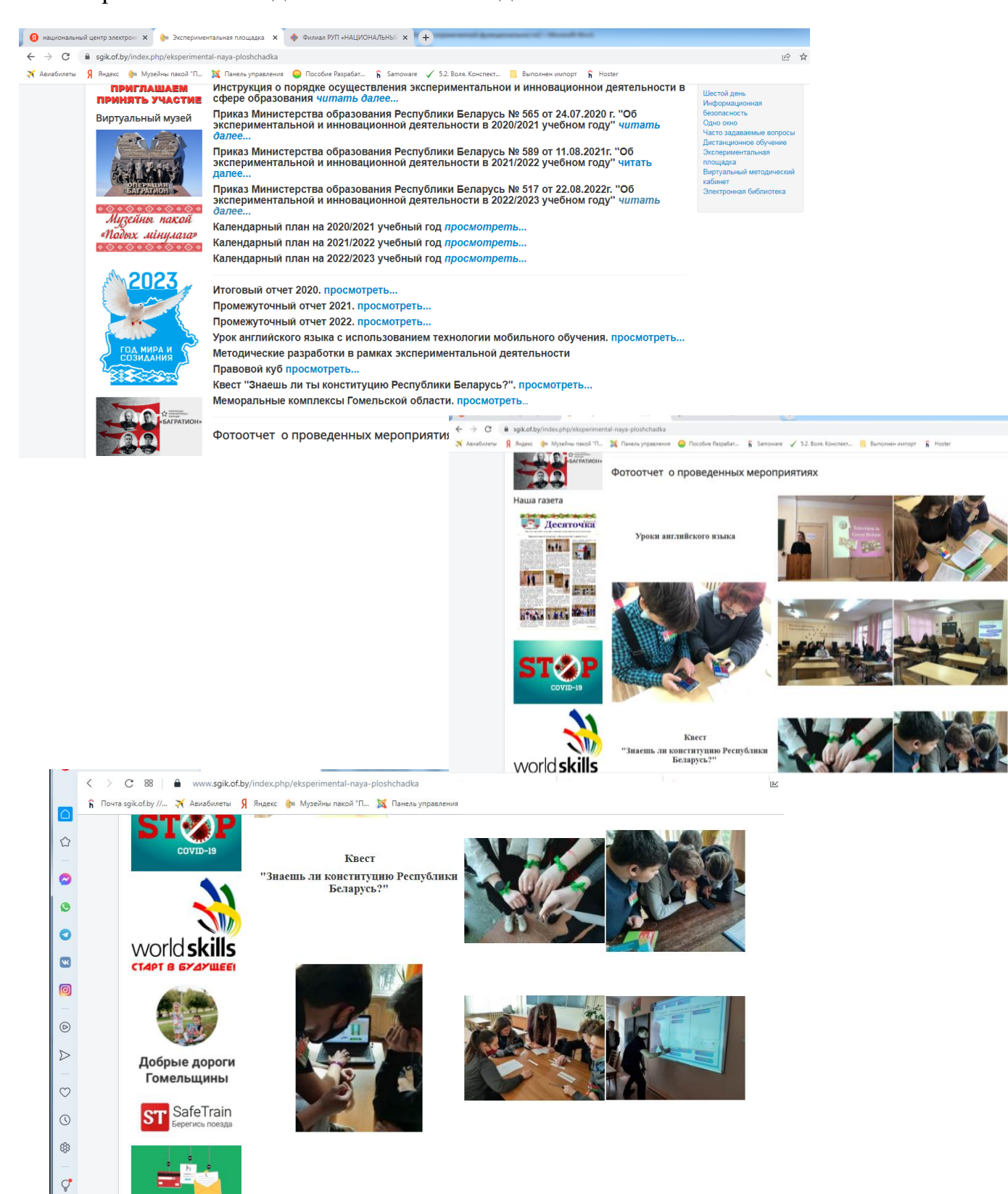

5. В октябре 2022 года проведен семинар-практикум по обучению участников творческой группы на тему «SMART-технологии в образовании».

6. Изучены и использованы возможности применения сервисов для организации учебной и внеучебной деятельности учащихся:

 сервисы создания и декодирования QR-кодов, которые позволяют мгновенно передавать большой объем информации;

сервис Learnis для создания веб-квестов и викторин;

сервис Google (Google Docs) для создания тестов и презентаций;

 использование интерактивной доски и программное обеспечение SMARTNOTEBOOK;

 мобильное приложение Pliсkers, позволяющее с помощью одного смартфона преподавателя проводить мгновенные опросы, анкетирование, контроль знаний на этапе закрепления учебного материала, фронтальный опрос, проверку знаний учащихся всей группы;

 мобильное приложение Quizizz эффективно используется для проведения викторин, опросов, как в учебной, так и внеучебной деятельности;

 AnswerGarden, сервис, который позволяет внедрять инструмент обратной связи с открытым контентом (для проведения рефлексии);

 LearningApps.org эффективно используется для проведения викторин, тренировочных упражнений, как в учебной, так и внеучебной деятельности;

 iSpring Cloud сервис для создания тестов для тренировки или совершенствования навыков понимания и восприятия речи на слух.

7. Учреждение образования «Светлогорский государственный индустриальный колледж» зарегистрировано в Google Apps Educachion и применяет систему электронного контроля знаний (тестирование) с использованием Google Forms в системе мобильного обучения.

8. В рамках проекта "Апробация SMART-среды в качестве модели организации образовательного процесса в учреждении профессиональнотехнического и средне-специального образования" выполнены следующие работы:

Методическая разработка воспитательного мероприятия «Мемориальные комплексы Гомельской области». При проведении мероприятия использовались QR-коды на презентацию по данной теме и на видеоролик «Ола – 12 жертвенных Хатыней». Видеоролик создан в программе Vegas 120.

Методическая разработка воспитательного мероприятия «Знаешь ли ты Конституцию РБ». При проведении мероприятия использовались веб-квест, выполнении заданий на облачном сервере Google Docs (Формы), работе с интерактивной доской.

Методическая разработка учебного занятия «Телевидение в нашей жизни» по учебной дисциплине «Иностранный (немецкий) язык». При проведении учебного занятия использовались QR-коды, тест для проверки домашнего задания (тест Google-формы), презентация SMARTNOTEBOOK, закрепление изученной темы производилось при помощи сервиса LearningApps.org.

Методическая разработка учебного занятия «Искусство» по учебной дисциплине «Иностранный (английский) язык». При проведении учебного занятия использовались QR-коды, презентация SMARTNOTEBOOK, закрепление изученной темы производилось при помощи сервиса Quizizz.

Разработаны и систематизированы презентации SMARTNOTEBOOK по темам «Виды жилья», «Искусство», «Средства массовой информации», «Наука и техника», «Молодежь и общество» по дисциплине «Иностранный (английский, немецкий) язык»

Разработаны, систематизированы и размещены на сервисе Google Disk тестовые задания по темам «Виды жилья», «Искусство», «Средства массовой информации», «Наука и техника», «Молодежь и общество» по дисциплине «Иностранный (английский, немецкий) язык».

 методическая разработка урока по английскому языку «Prominent scientist»

 методическая разработка мероприятия по воспитанию правовой культуры обучающихся «Правовой куб»

 задания на понимание прочитанного текста по теме «Prominent scientist» созданные с помощью веб-сервиса Kahoot

> задания на закрепление изученного материала по теме «Prominent scientist» созданные с помощью веб-сервиса Kahoot [https://create.kahoot.it/share/scientist/f608a1e1-8620-4151-a2c5-](https://create.kahoot.it/share/scientist/f608a1e1-8620-4151-a2c5-6dbab74f32b6) [6dbab74f32b6](https://create.kahoot.it/share/scientist/f608a1e1-8620-4151-a2c5-6dbab74f32b6)

 задания на закрепление изученного материала по теме «Prominent scientist» созданное с помощью веб-сервиса Online Test Pad (https://onlinetestpad.com/hpprqifqis32y)

 задания на закрепление изученного материала по теме «Types of schools in the UK» созданные с помощью веб-сервиса Оnline Test Pad <https://onlinetestpad.com/hn6ozxnoxbnam>

 задания на закрепление изученного материала по теме «News from Belarus» созданные с помощью веб-сервиса Оnline Test Pad <https://onlinetestpad.com/hnspeoqboqquc>

 задания для тематического контроля по теме «House and homes» созданные с помощью веб-сервиса Оnline Test Pad <https://onlinetestpad.com/hmezqc27fj7wk>

 задания на контроль понимания видеоматериала по теме «Homes of the Future» созданные с помощью веб-сервиса Оnline Test Pad [https://onlinetestpad.com/ho2rhn2kyab4](https://onlinetestpad.com/ho2rhn2kyab4g)g

 онлайн кроссворды, созданные с помощью веб-сервиса Оnline Test Pad (https://onlinetestpad.com/f7mecjfjgv7ka, <https://onlinetestpad.com/f4slpn75z7ngi> )

 задание на закрепление лексики по теме «Atr» созданные с помощью веб-сервиса Kahoot [https://create.kahoot.it/share/art](https://create.kahoot.it/share/art-vocabulary/6f381f15-4bc9-4266-b957-fbaa93a6137f)[vocabulary/6f381f15-4bc9-4266-b957-fbaa93a6137f](https://create.kahoot.it/share/art-vocabulary/6f381f15-4bc9-4266-b957-fbaa93a6137f)

 задания (сетка приложений) на повторение ранее изученной лексики по теме «Family» созданные с помощью веб-сервиса LearningApps.org <https://learningapps.org/watch?v=prehga2zt21>

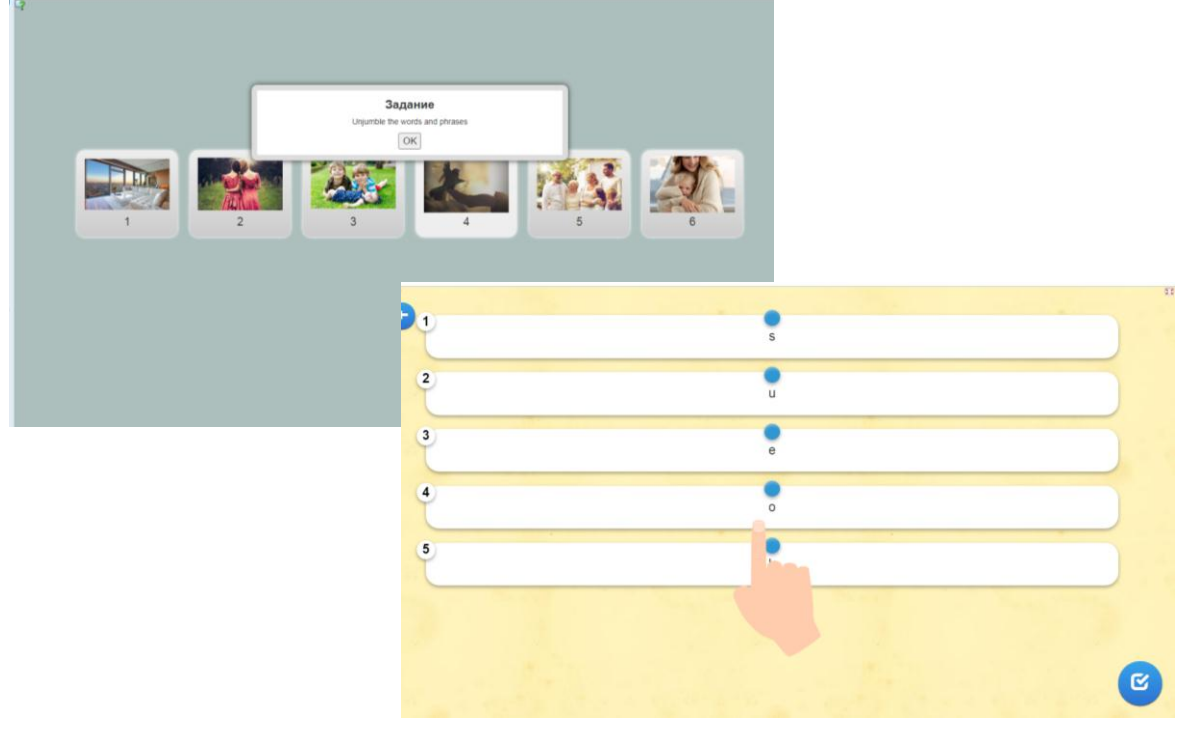

 задания (сетка приложений) на закрепление лексики по теме «Family» созданные с помощью веб-сервиса LearningApps.org <https://learningapps.org/watch?v=p16p8yoxa21>

 задания (викторина с выбором правильного ответа) по теме «Family» созданные с помощью веб-сервиса LearningApps.org <https://learningapps.org/watch?v=pjmnmatf321>

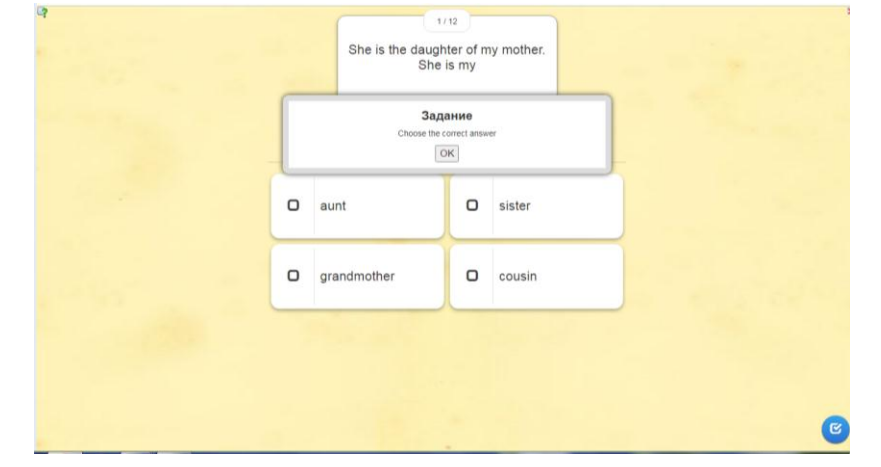

методическая разработка урока по английскому языку «Science and

Technology»

- методическая разработка урока по английскому языку «Television in Great Britain»
- задания для тематического контроля по теме «House and homes» созданный
	- с помощью веб-сервиса Оnline Test Pad <https://onlinetestpad.com/hmezqc27fj7wk>
- задания на контроль понимания текста по теме «Television in Great Britain» созданные с помощью веб-сервиса Kahoot [https://create.kahoot.it/details/28343fab-5ccf-46e2-8958-6725d378c071,](https://create.kahoot.it/details/28343fab-5ccf-46e2-8958-6725d378c071) <https://create.kahoot.it/details/e6a43c02-8b28-4833-8dc7-9dd50aaf2b72>
- задание на закрепление лексики по теме «TV in Great Britain» созданные с помощью веб-сервиса Оnline Test Pad <https://onlinetestpad.com/hp7wj7q3c7jq6>
- онлайн кроссворды созданные с помощью веб-сервиса Оnline Test Pad [https://onlinetestpad.com/f7mecjfjgv7ka,](https://onlinetestpad.com/f7mecjfjgv7ka)

<https://onlinetestpad.com/f4slpn75z7ngi>

- задание на контроль понимания аудиотекста по теме «Smart house» созданный с помощью веб-сервиса Kahoot <https://create.kahoot.it/details/587a72a6-77b0-4c7d-9569-2212c04ea4b3>
- задания на контроль понимания видеоматериала по теме «Homes of the Future» созданные с помощью веб-сервиса Оnline Test Pad <https://onlinetestpad.com/ho2rhn2kyab4g>
- электронный тест по теме «Smart house» созданный с помощью вебсервиса Plickers

<https://www.plickers.com/set/5c93db8729013e0004992e50>

- рефлексия в виде опроса, созданная с помощью веб-сервиса Оnline Test Pad <https://onlinetestpad.com/evl43ryho3fnu>
- электронный тест по теме «Science and Technology» созданный с помощью веб-сервиса Kahoot ссылка: [https://create.kahoot.it/details/04e77dac-ddb1-](https://create.kahoot.it/details/04e77dac-ddb1-4dae-a221-d13270977a43)

#### [4dae-a221-d13270977a43](https://create.kahoot.it/details/04e77dac-ddb1-4dae-a221-d13270977a43)

Методическое пособие «Основные технологические процессы получения химических волокон на ОАО «СветлогорскХимволокно» по учебной практике «Ознакомительная» по специальности 2-48 01 02 «Химическая технология органических веществ, материалов и изделий». В данном методическом пособии в удобной для восприятия форме скомпонован материал, который позволяет ознакомить с технологическими процессами производства, оборудованием для проведения этих процессов, а также проверить знания учащихся. В пособии применены QR-коды на видеофильмы, видеолекции, а также на тесты для контроля знаний (Google-формы).

Методическая разработка учебного занятия «ступенчатая полимеризация, ее механизм, особенности, исходные вещества» по учебной дисциплине «Химия древесины» по специальности 2-48 01 05 «Химическая технология переработки древесины». При проведении учебного занятия использовались QR-коды на тест для проверки домашнего задания (тест Google-формы), презентация Microsoft Power Point, размещенную на облачном сервисе Google, закрепление изученной темы производилось при помощи веб-квеста Learnisquest.

Методическая разработка воспитательного мероприятия «Мемориальные комплексы Гомельской области». При проведении мероприятия использовались QR-коды на презентацию по данной теме и на видеоролик «Ола – 12 жертвенных Хатыней». Видеоролик создан в программе Vegas 120.

Методическая разработка воспитательного мероприятия «Знаешь ли ты Конституцию РБ». При проведении мероприятия использовались веб-квест, задания на облачном сервисе Google Docs (Формы), работе с интерактивной доской. Отчет о мероприятии имеется на сайте УО «Светлогорский государственный индустриальный колледж» [http://www.sgik.of.by/,](http://www.sgik.of.by/) а также в аккаунте колледжа в социальных сетях ОК.ru и Instagram.

7. Проведено открытое занятие с использованием программы NetOp

School, как средство интерактивного обучения и контроля на занятиях по информационным технологиям.

Тест в программе NetOp School

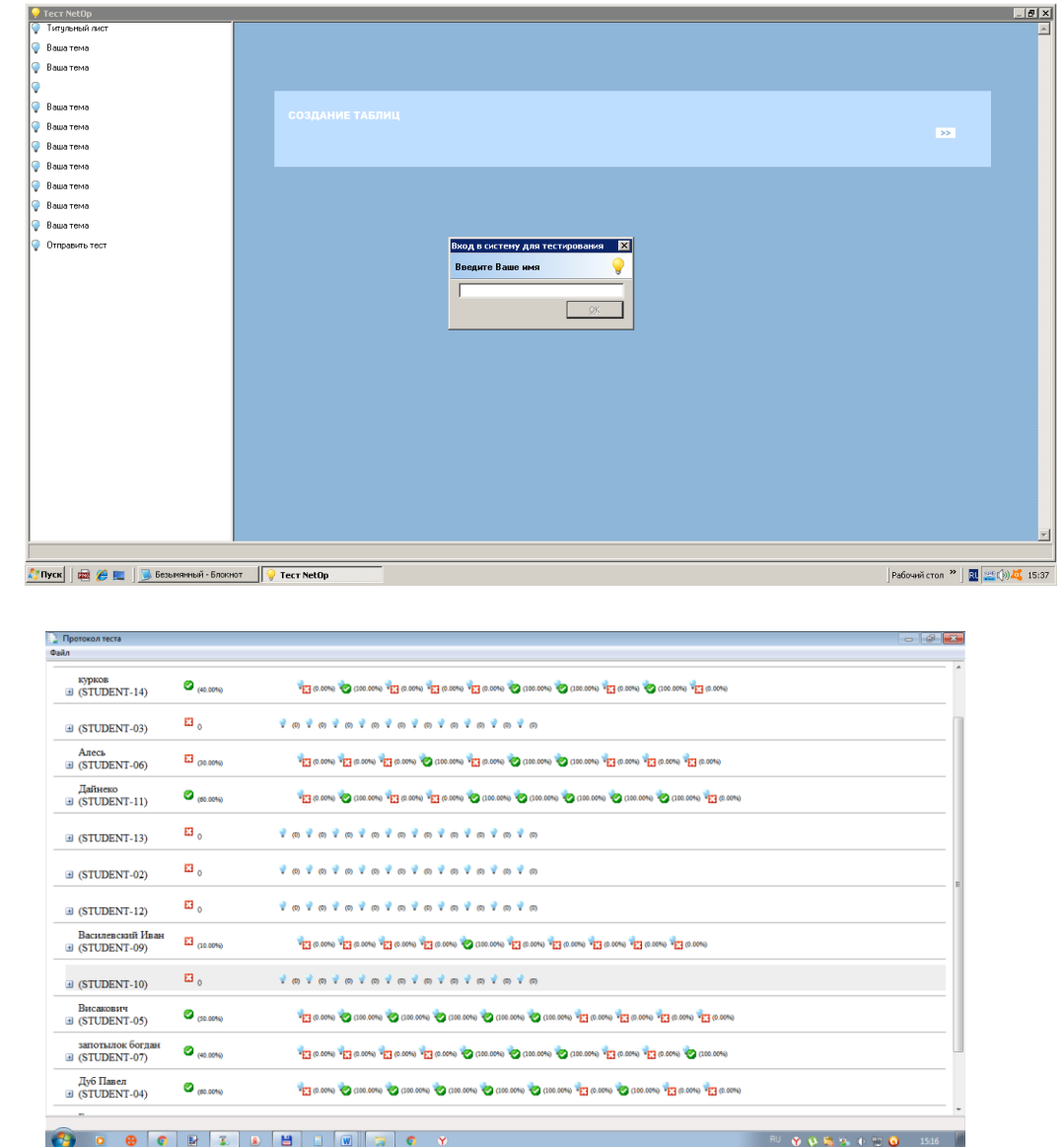

### Результаты выполнения теста учащимися

Дистанционный контроль и оказание помощи учащимся в работе с помощь программы NetOp School

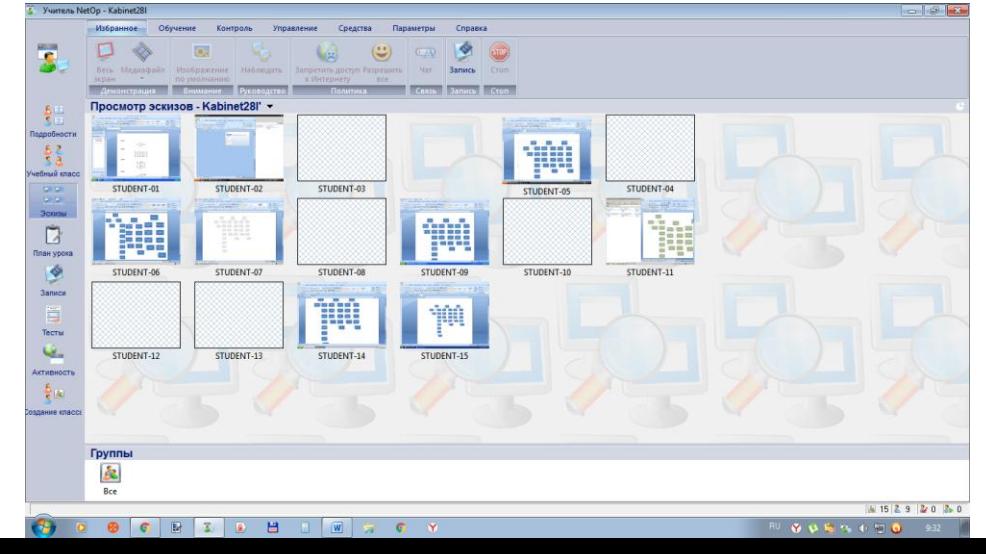

Проведены открытые уроки с использованием технологии мобильного обучения по учебному предмету «Иностранный язык.

На первом этапе внедрения технологии мобильного обучения в образовательный процесс в мессенджере Viber были созданы группы с названиями соответствующих экспериментальных учебных групп «Английский язык», «Немецкий язык» и «Английский язык (профессиональная лексика)». Преподавателем была изучена программа для создания QR-кодов [\(QR Coder.ru\)](http://qrcoder.ru/) и объяснен принцип работы с мессенджером и QR-кодами всем учащимся экспериментальных групп. Преимущество мессенджера Viber по сравнению со всеми остальными и более часто используемыми мессенджерами у учащихся заключается именно в наличии сканера QR-кодов в самом приложении. Виды мобильного контента и их использование на конкретном этапе:

1. На этапе мотивации и целевой установки хорошо использовать различные аудиоприложения и видеофрагменты. Их можно сохранить на сервисе Google Disk или осуществлять переход через ссылку или QR-код.

Примеры:

1) Two people meet for the first time. Look at the presentation, listen to the short dialogues (use the QR-code) and match the numbers of the photos with the numbers of the dialogues.

2) Watch the video (BBC One-minute World News) and try to  $\Box$ guess what we'll talk about today.

2. На основном этапе в процессе тренировки или совершенствования навыков понимания и восприятия речи на слух можно использовать тесты, созданные при помощи сервиса Google Docs (Формы)

<https://forms.gle/26i12isbJ9vzjQCk7>

или помощи сервиса iSpring Cloud

[https://newtutor.ispringcloud.ru/acc/0NI6Ho0yNTM2/s/2536-YkZkA-V8Si6-](https://newtutor.ispringcloud.ru/acc/0NI6Ho0yNTM2/s/2536-YkZkA-V8Si6-FvKrt) [FvKrt](https://newtutor.ispringcloud.ru/acc/0NI6Ho0yNTM2/s/2536-YkZkA-V8Si6-FvKrt)

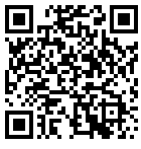

На основном этапе для тренировки различных лексических и грамматических навыков хорошо подходят различного вида упражнения, созданные на сервисах:

Online Test Pad

<https://onlinetestpad.com/dhno2bqi7uwqe>

<https://onlinetestpad.com/f6d3r6mbiqroo>

LearningApps.org

<https://learningapps.org/display?v=pxmyf2qn319>

<https://learningapps.org/2752636>

Google Docs (Формы)

<https://forms.gle/nnpjgpou2YnqF8ZW9>

Для определения темы урока используется кроссворд. Учащиеся сканируют QR-coder, после чего переходят на Google Диск, где расположены вопросы к кроссворду. Ответы на задания появляются на экране.

Просмотр презентации с аудио сопровождением «Smart House». Выполнение задания в приложении «Kahoot!», на понимание услышанного материала, вставьте пропущенные слова в правильном порядке / составьте слово из букв, приведенных на экране.

Просмотр видео фрагмента «Homes of the Future».

Первое прослушивание:

 выполнение задания в приложении «Kahoot!» на понимание услышанного материала, вставьте пропущенные слова в предложение.

Второе прослушивание:

 переход к тестовому заданию с помощью QR-coder, выполнение тестового задания в Online Test Pad на понимание услышанного материала;

 выполнение задания в приложении «Kahoot!», на понимание услышанного материала, верные или ложные следующие утверждения.

Выберают правильные ответы на вопросы с помощью карточек с QRcoder (приложение Plickers).

Рефлексия. Выполнение индивидуальной эмоциональной рефлексии с помощью социальной сети Instagram. Учащиеся сканируют QR-coder с помощью своих мобильных телефонов и отвечают на вопросы.

Кроме того, преподавателями используется технология мобильного обучения при самостоятельной подготовке учащихся к экзамену по иностранному языку. Для этого используется мобильное приложение на платформе appmakr.com. Mобильное приложение «Exam Preparation» не требует скачивания и загрузки на смартфон, это мобильный сайт, расположенный на платформе appmakr.com. Для работы с приложением нужен интернет. Для того, чтобы пользоваться приложением с телефона, достаточно сделать закладку в браузере, сохранив ссылку на приложение и добавить ссылку на главный экран смартфона в виде иконки.

#### <http://h.theapp.mobi/examexpress>

Платформа appmakr.com. одна из лучших для создания мобильных приложений, не содержи рекламы, бесплатная. На данный момент преподавателем ведется работа по созданию аналогичного приложения для подготовки к экзамену по немецкому языку.

Разработаны и используются в образовательном процессе средства контроля знаний в Google Forms, видеоролики по учебной дисциплине «Технология строительного производства», видеоролики по технологии выполнения строительных работ (преподаватель Самсон Г.В.) <https://forms.gle/94Xe2h18HJ8KPTx18>

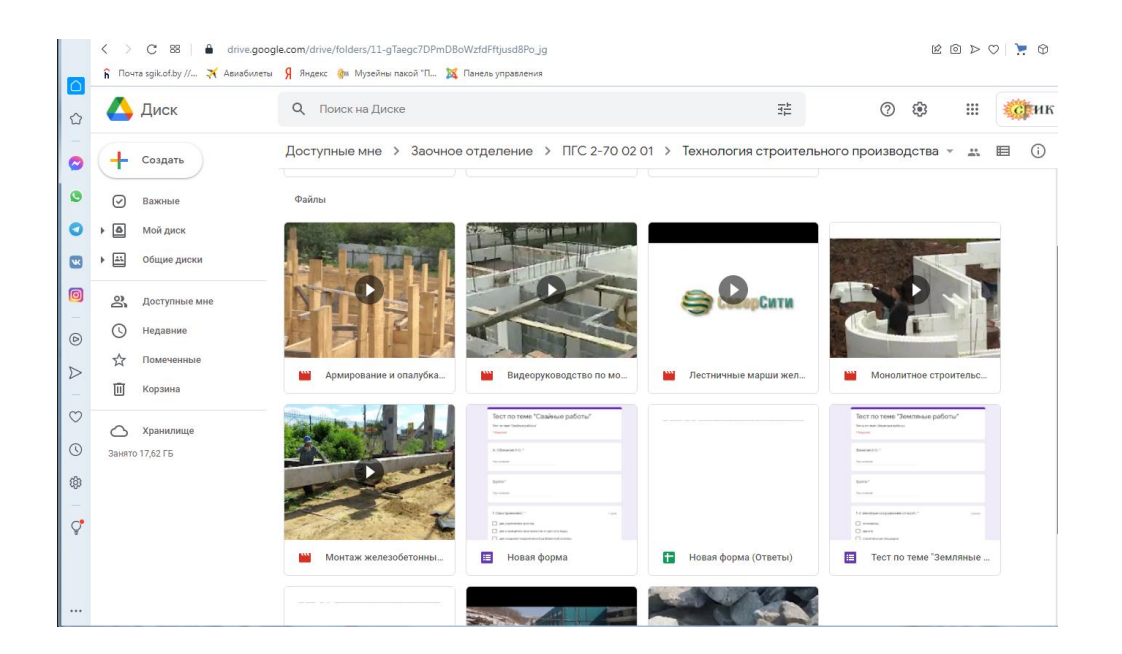

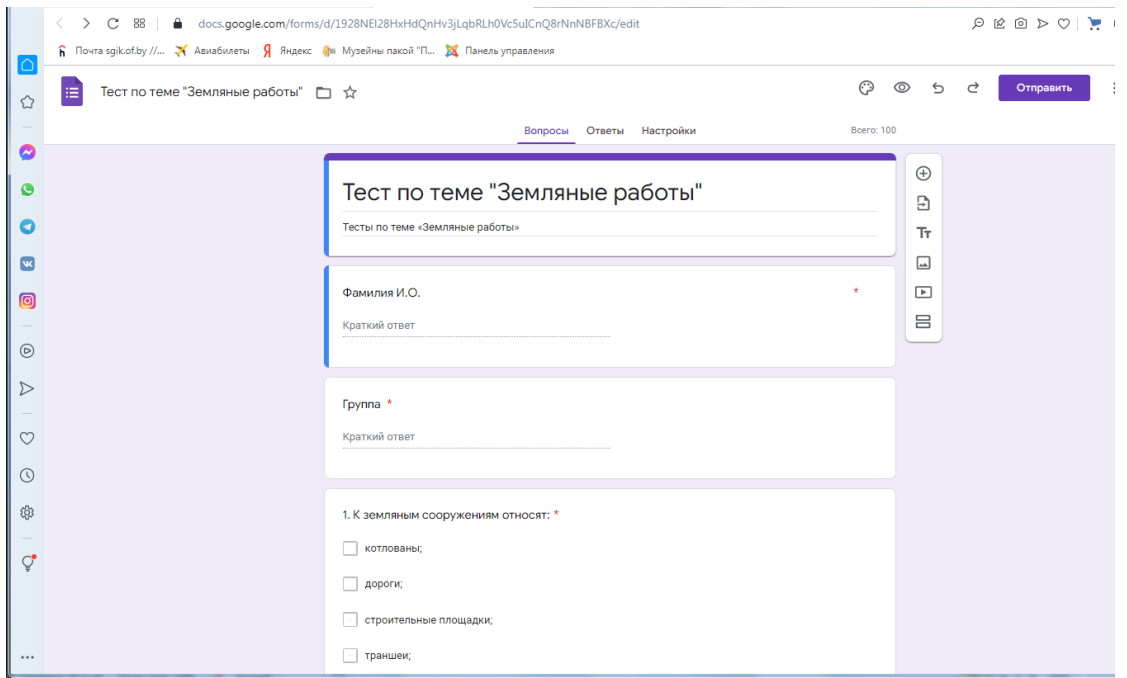

Разработан и используется в образовательном процессе электронный учебник по учебной дисциплине «Основы менеджмента», который содержит в себе теоретический материал, тестовые задания, словарь, ссылки на Интернет ресурсы и др. (Самсон Г.В., Самсон О.Н.).

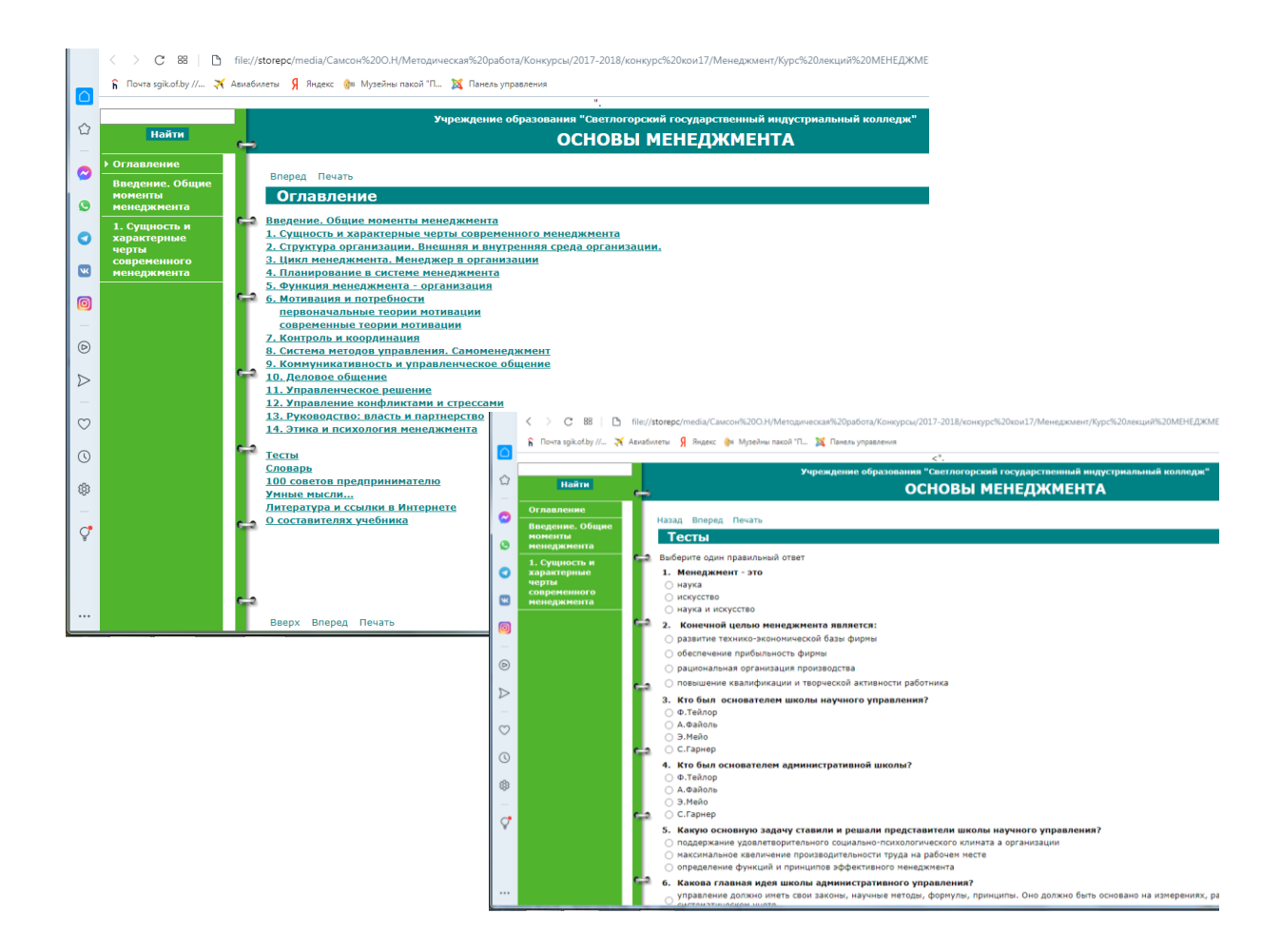

#### **Выводы:**

Календарный план экспериментальной деятельности на 2022/2023 учебный год выполнен в полном объеме.

Выдвинутая в проекте гипотеза полностью подтверждается, т.е. использование SMART-среды:

 позволяет участникам образовательного процесса свободно перемещаться;

 расширяет рамки образовательного процесса за пределы стен учебного заведения;

дает возможность учиться людям с ограниченными возможностями;

 не требует приобретения персонального компьютера и бумажной учебной литературы;

 информация в формате Smart-среды способствует лучшему усвоению и запоминанию материала, повышая интерес к образовательному процессу.

В ходе осуществления экспериментальной деятельности было проведено анкетирование учащихся по владению SMART-технологией. В результате анкетирования было выявлено, что 100% учащихся являются пользователями компьютеров, а также уверенно пользуются SMART- технологиями, как дома, так и на занятиях.

Учащиеся также отмечают, что данная форма представления материала очень удобна и позволяет им эффективнее готовиться к занятиям.

По результатам экспериментальной деятельности можно сделать вывод, что использование SMART-технологии в образовательном процессе учреждения образования «Светлогорский государственный индустриальный колледж» является эффективным и перспективным.

Однако, для использования и внедрения SMART-технологии в образовательном процессе в других учебных заведениях необходима разработка методических рекомендаций по внедрению и использованию технологии, в связи, с чем в учреждении планируется разработка методических рекомендаций по использованию мобильных технологий в образовательном процессе.

Таким образом, предлагается данный экспериментальный проект продлить на 1 год.

Директор учреждения образования «Светлогорский государственный индустриальный колледж» Н.Н. Яхновец \_\_\_\_\_\_\_\_\_\_\_\_\_\_\_\_\_\_\_2023г.

СОГЛАСОВАНО

\_\_\_\_\_\_\_\_\_\_\_\_\_\_\_\_\_\_\_\_

Директор учреждения образования «Гомельский государственный областной учебно-методический центр профессионального образования»

\_\_\_\_\_\_\_\_\_\_\_\_\_\_\_\_\_\_\_\_\_\_\_\_\_\_\_2023г.

СОГЛАСОВАНО Начальник главного управления образования Гомельского областного исполнительного комитета \_\_\_\_\_\_\_\_\_\_\_\_\_\_\_\_\_\_Р.И. Смирнов  $2023r$